## 数値解析(松尾) 配付資料 **2012 10 19**

## Gauss

**✓**枢軸選択付き Gauss の消去法のアルゴリズム **✏** for  $k := 1$  to  $n - 1$  {  $|A[i, k]| (k \leq i \leq n)$  *i*  $b[i]$   $b[k]$ for  $j := k$  to  $n \{ A[i, j] \mid A[k, j] \}$  $w := 1/A[k, k]$ for  $i := k + 1$  to  $n \{$  $M[i, k] := A[i, k] \times w$ for  $j := k + 1$  to  $n \{$  $A[i, j] = A[i, j] - M[i, k] \times A[k, j]$ *}*  $b[i] := b[i] - M[i, k] \times b[k]$ *} }* for  $i := n$  to 1 {  $x[i] := (b[i] - \sum_{j=i+1}^{n} A[i, j] \times x[j]) / A[i, i]$ *}* **✒ ✑**  $M[i, k]$  *A*[ $i, k$ ] **LU** *m* 2008  $\bm{x}$  **b** 2012. 行列 *A*,ベクトル *b* は破壊され,代わりに *b* に解が入る.) **✓**LU 分解のアルゴリズム **✏** for  $i := 1$  to  $n \{ p[i] := i \}$ for  $k := 1$  to  $n - 1$  {  $|A[i, k]| (k \leq i \leq n)$  *i*  $p[i]$   $p[k]$ for  $j := 1$  to  $n \{ A[i, j] \mid A[k, j] \}$  $w := 1/A[k, k]$ for  $i := k + 1$  to  $n \{$  $A[i, k] := A[i, k] \times w$ for  $j := k + 1$  to  $n \{$  $A[i, j] = A[i, j] - A[i, k] \times A[k, j]$ *} } }* **✒ ✑**  $A$  *p*  $A$  LU  $p$ 

(i) 
$$
||x|| \ge 0
$$
 (ii)  $||ax|| = |a||||x||$  ( $a \in \mathbb{C}$ ) (iii)  $||x|| = 0 \Leftrightarrow x = 0$  (iv)  $||x + y|| \le ||x|| + ||y||$  ( $y \in X$ )  
\n $p \in \{1, 2, ..., \infty\}$   
\n $x \in \mathbb{R}^n$   $||x||_p = (|x_1|^p + |x_2|^p + \cdots + |x_N|^p)^{1/p}$   
\n $A \in \mathbb{R}^{n \times n}$   $||A||_p = \sup_{x \neq 0} \frac{||Ax||_p}{||x||_p}$   
\n $p = 1, 2, \infty$   
\n1  $||A||_1 = \max_{1 \le j \le n} \sum_{i=1}^n |a_{ij}|$   $||A||_{\infty} = \max_{1 \le i \le n} \sum_{j=1}^n |a_{ij}|$   
\n $||A||_2 = A$   $= \sqrt{\rho(A^T A)} \quad \rho(B)$   $\Box$ 

**2** 
$$
||Ax||_p \le ||A||_p ||x||_p
$$
  $||AB||_p \le ||A||_p ||B||_p$   $p = 1, 2, ..., \infty$ 

 $\bm{x}$ 

$$
||A||_p = \sup_{\bm{x}\neq 0} \frac{||A\bm{x}||_p}{||\bm{x}||_p} \ge \frac{||A\bm{x}||_p}{||\bm{x}||_p}.
$$

$$
||AB||_p = \sup_{\bm{x}\neq 0} \frac{||AB\bm{x}||_p}{||\bm{x}||_p} \leq ||A||_p \sup_{\bm{x}\neq 0} \frac{||B\bm{x}||_p}{||\bm{x}||_p}
$$

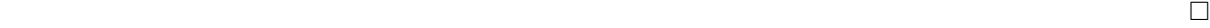